## **"Elektronische Dienstleistung" als Artikel einfügen**

Prüfung bei Artikeln der Artikelart "elektronische Dienstleistung"

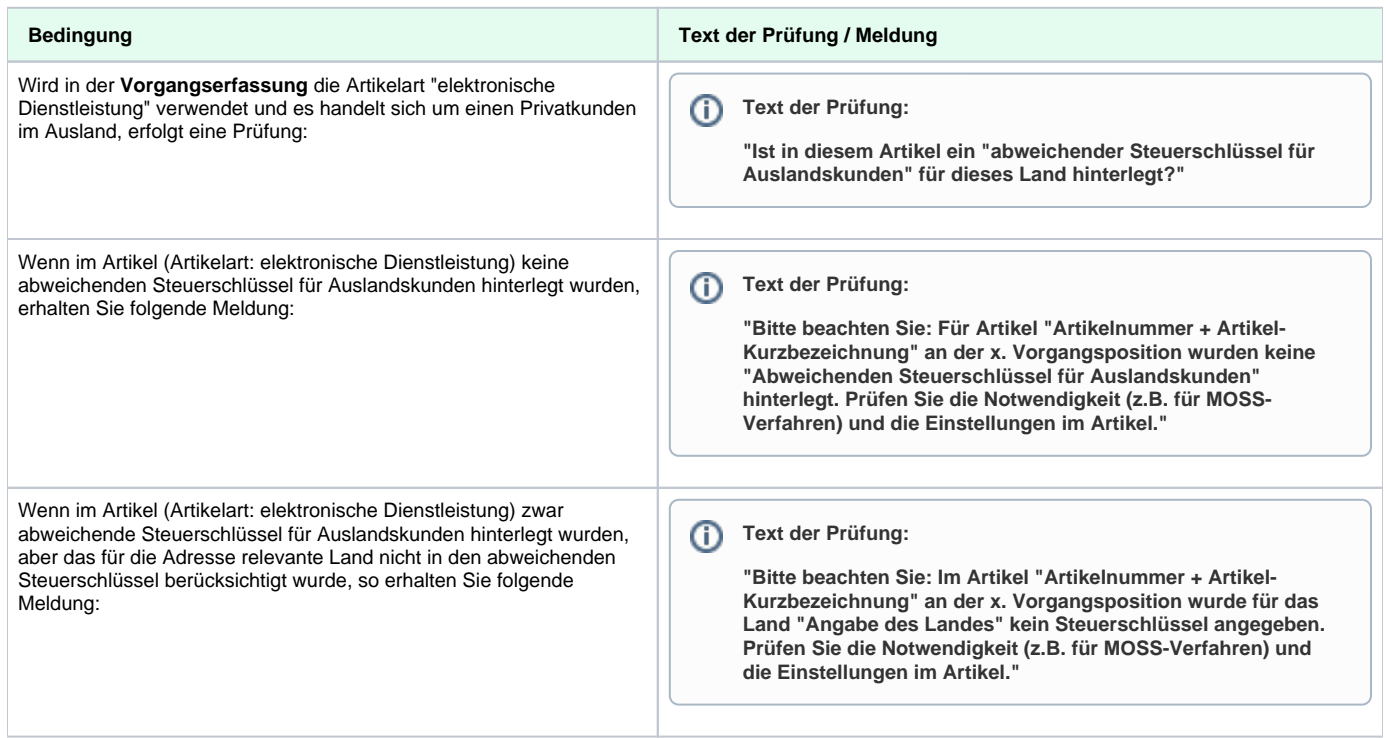

## **Weitere Informationen**

[Artikelart "Elektronische Dienstleistung"](https://hilfe.microtech.de/pages/viewpage.action?pageId=11738391)